## Виды экзаменов в Abay University

Директор Центра тестирования: к.п.н., ассоц. профессор Исабаева Д. Н.

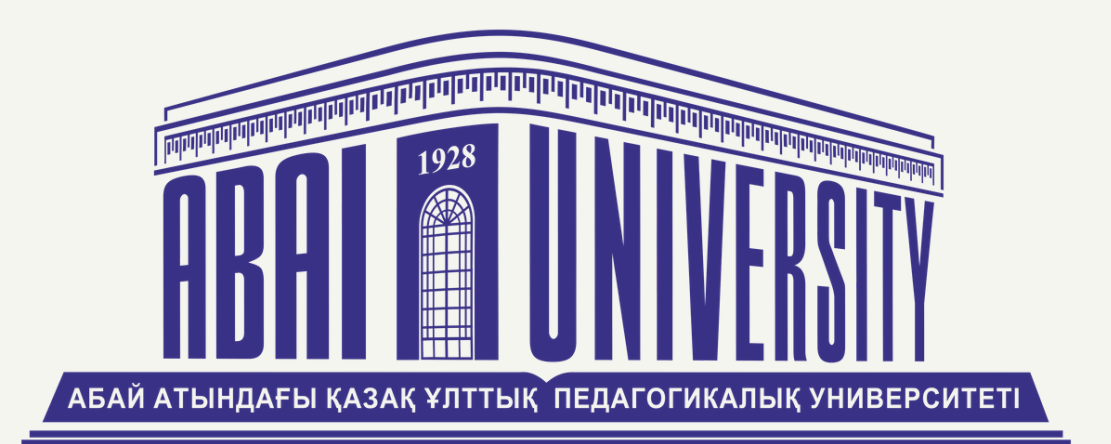

# Онлайн прокторинг

Онлайн прокторинг - система верификации личности и подтверждения результатов прохождения онлайн-экзаменов.

Для проведения текущего контроля успеваемости и промежуточной аттестации обучающихся в режиме онлайн вузам необходимо применять технологии онлайн прокторинга, которые позволяют верифицировать обучающегося, отслеживать экран и поведение обучающегося, а также записывать весь экзамен на видео.

<u>Сс[ы](http://dis.kaznpu.kz/wp-content/uploads/2019/05/pravila_org_uch_proc_po_dot_2019.pdf)лка на документ</u>

0 4

### Тестирование в online режиме

### Часть 01

### Проведение тестирования

- 20 заданий по одному предмету
- 30 заданий по модульным предметам

### Количество задании

30 минут для одного предмета 40 минут для модульного предмета Примечание: Отсчет времени начнется с момента нажатия на кнопку "Начал" в расширении

### Длительность теста

Время и дата экзамена можно просмотреть в системе Univer - Расписание - Расписание экзаменов

## AERO + Univer

Прокторинговая система с искусственным интеллектом

- Компьютер или ноутбук
	- Браузер Google Chrome последней версии
	- Микрофон
	- Веб-камера

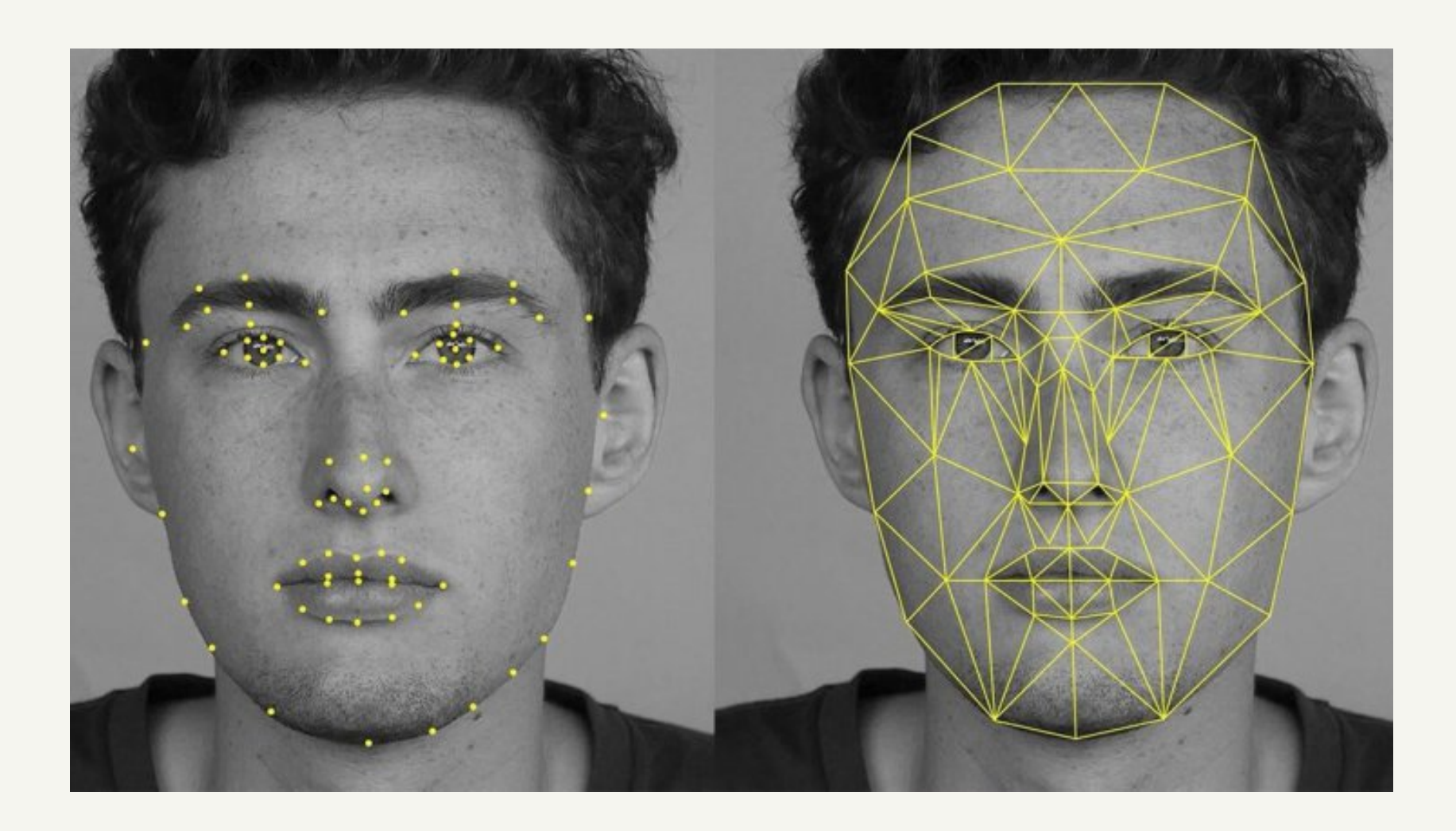

**Требования для работы с** AERO proctoring:

## ZOOM + Univer

Тестирование с синхронным прокторингом

- Компьютер или ноутбук
	- Подключение к интернету широкополосное проводное или беспроводное (3G или 4G/LTE)
	- Клиент Zoom для ПК с ОС Windows, macOS и Linux
	- Браузер Google Chrome последней версии
	- Микрофон
	- Веб-камера

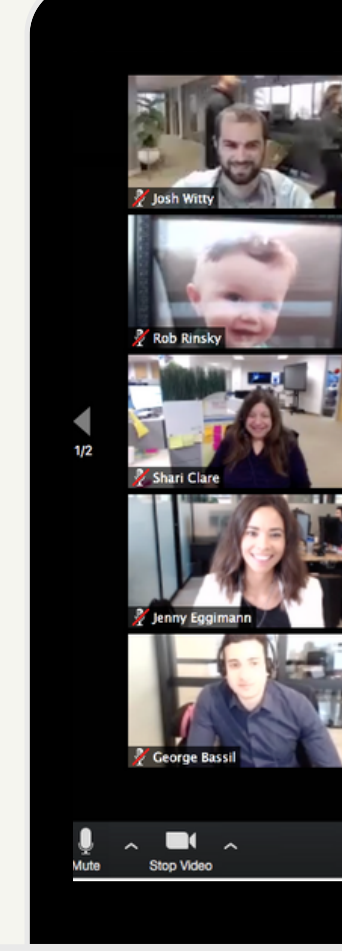

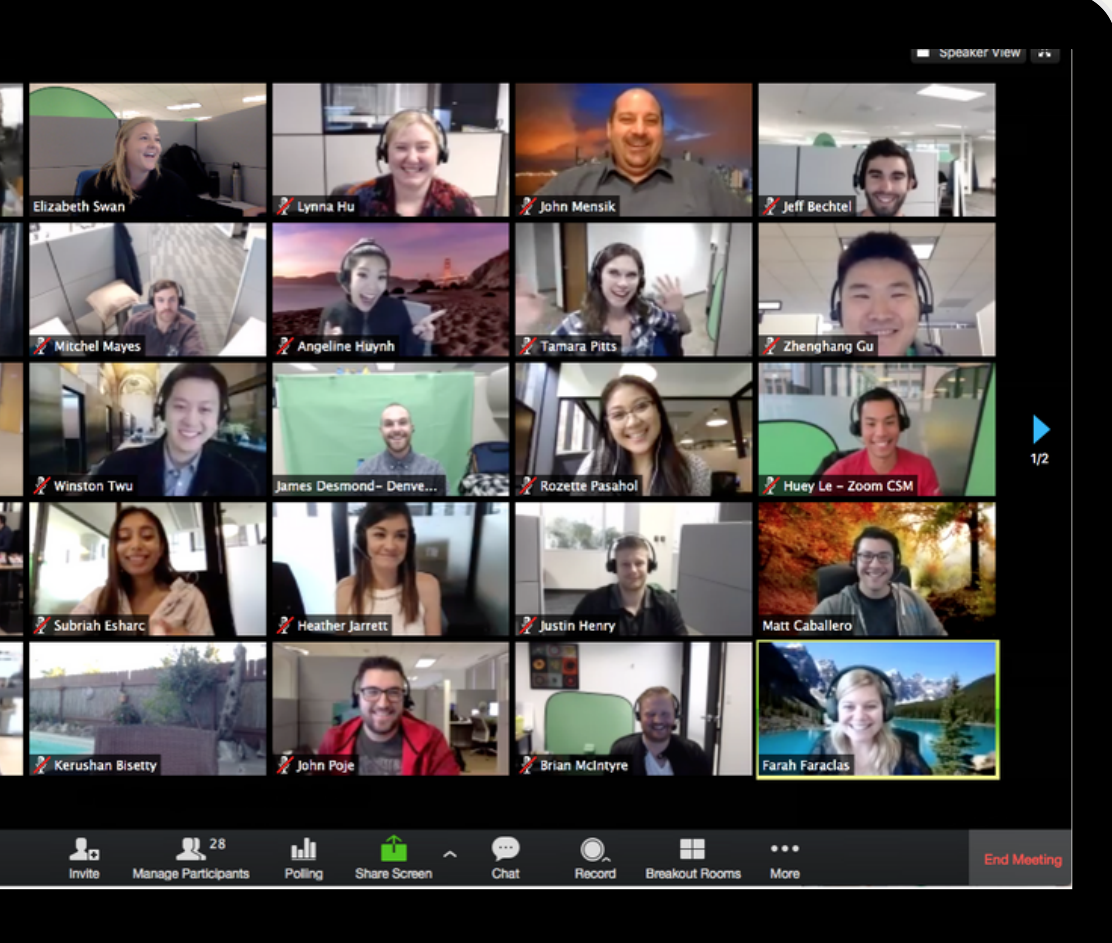

#### **Требования для работы с** Zoom + Univer:

### Устный экзамен

### Часть 02

### Проведение устного экзамена

2 теоретических вопроса и 1 практический

### Количество вопросов

20 минут на подготовку + 5 минут на ответ

Длительность экзамена

Время, дата и ссылка на экзамен можно просмотреть в системе Univer - Расписание - Расписание экзаменов

## ZOOM

- Компьютер или ноутбук
	- Клиент Zoom для ПК с ОС Windows, macOS и Linux
	- Микрофон
	- Веб-камера
- Смартфон
	- Android 5.0 и более поздней версии
	- iOS 12.0 и более поздней версии

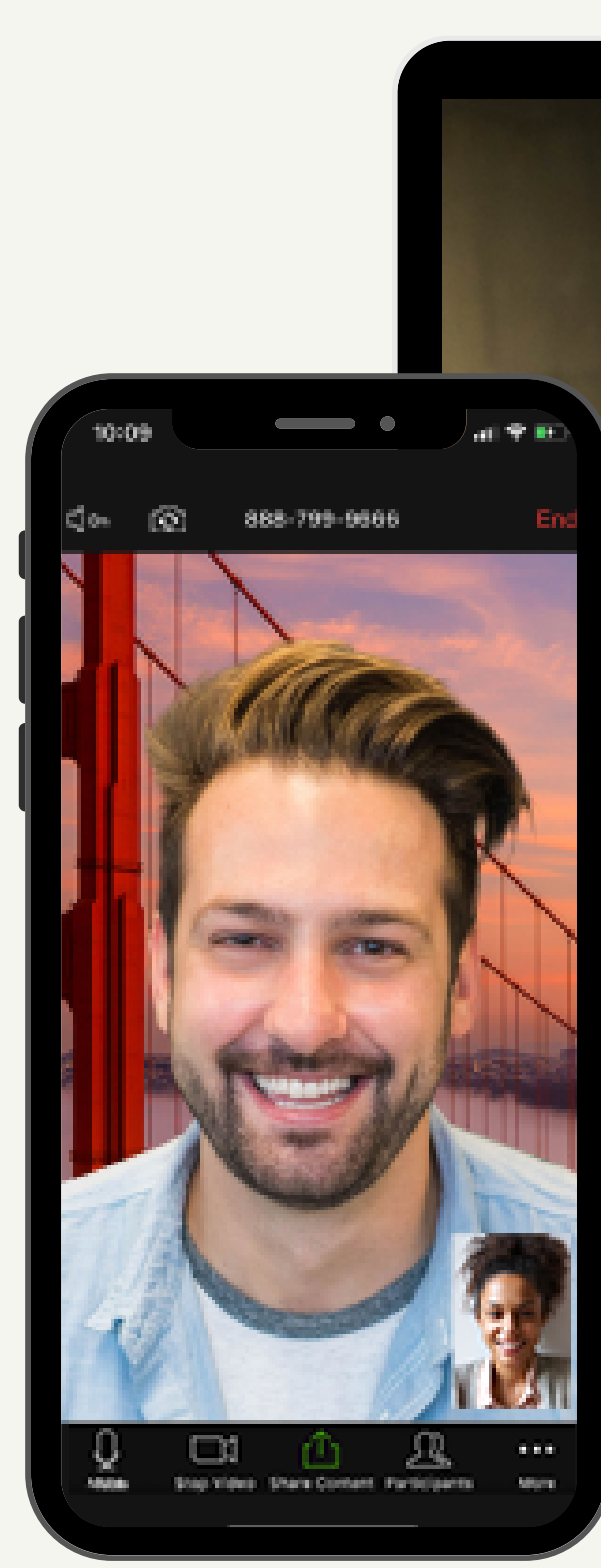

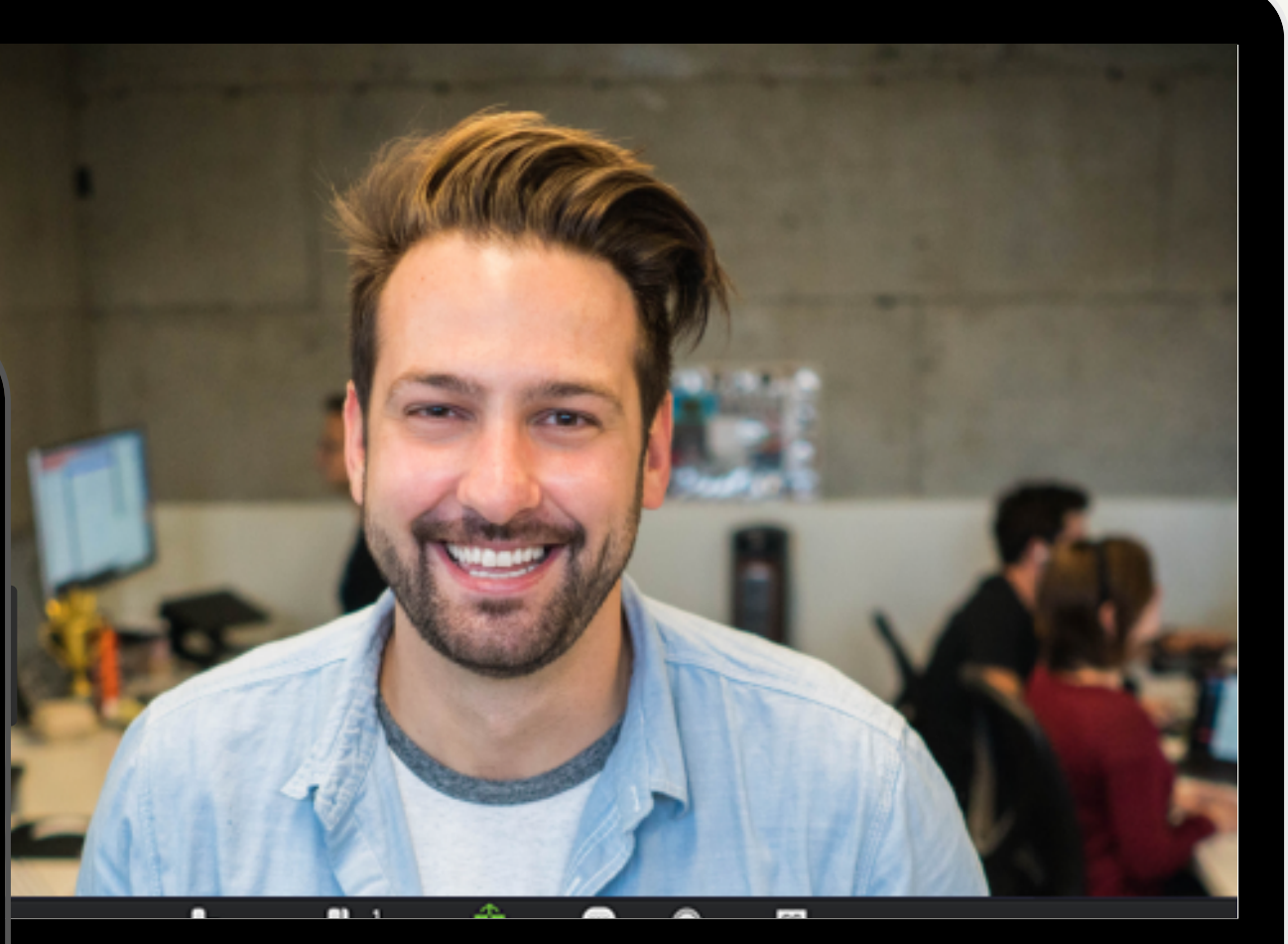

 $\rightarrow$ 

#### **Требования для работы с** Zoom:

Видеоконференция

## RandStuff

Генерация номера билета для устного экзамена

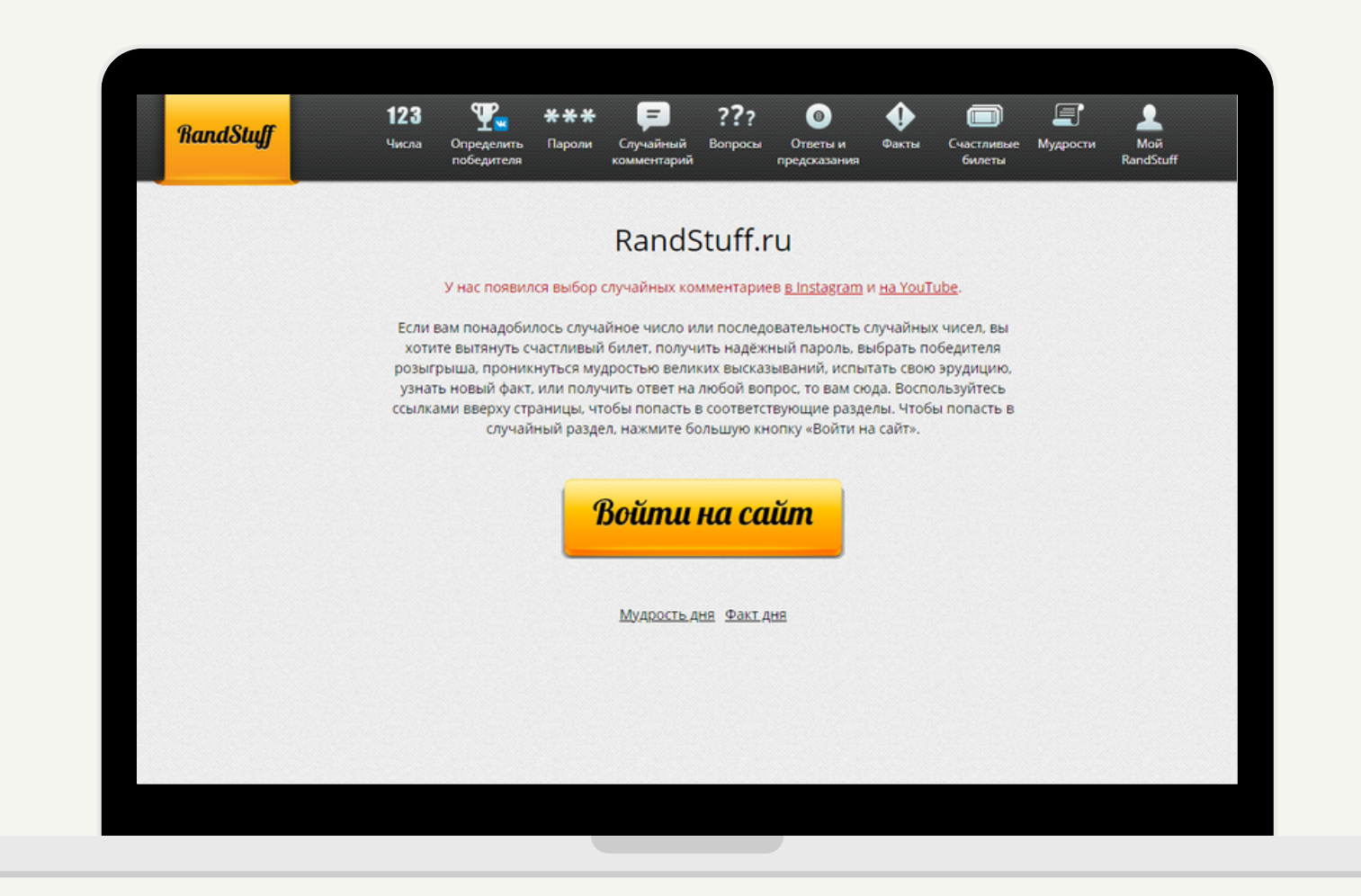

Генератор рандомных чисел

### Письменный экзамен

### Часть 03

 $($   $>$   $)$ 

Проведение письменного экзамена с "закрытой книгой" СДО "Oqylyq "

2 теоретических вопроса и 1 практический

### Количество вопросов

5 минут на подключение + 60 минут на ответ

Длительность экзамена

Время и дата экзамена можно просмотреть в системе Univer - Расписание - Расписание экзаменов

Проведение письменного экзамена с "открытой книгой" СДО "Oqylyq "

вопросы кейсов, эссе должны выявить исследовательские и аналитические навыки у обучающихся (разрешается пользоваться любой справочной, учебной литературой и интернетом)

### Тема эссе или кейса

В течении 2-х недель

*Примечание*: Выполненное и оформленное задание студент прикрепляет на сайте https://app.oqylyq.kz/ в соответствующем форуме дисциплины не позднее чем за 2 часа до окончания экзамена.

#### Длительность экзамена

Время и дата экзамена можно просмотреть в системе Univer - Расписание - Расписание экзаменов

Проведение проектной/ практической работы СДО "Oqylyq"

### Тема проекта/ Практическая работа

вопросы или задания на выявление исследовательских и аналитических навыков у обучающихся

### Длительность экзамена

В течении 2-х недель

*Примечание*: Выполненную и оформленную : презентацию студент прикрепляет на сайте https://app.oqylyq.kz/ в соответствующем форуме : дисциплины не позднее чем за 2 часа до окончания экзамена и защищает работу в видеоконференции с преподавателями.

#### Расписание

Время и дата экзамена можно просмотреть в системе Univer - Расписание - Расписание экзаменов

# Oqylyq

#### Система дистанционного обучения и система онлайн прокторинга для дистанционной сдачи экзаменов

- Компьютер или ноутбук
	- Браузер Google Chrome последней версии
	- Микрофон
	- Веб-камера
- Смартфон
	- Android 5.0 и более поздней версии
	- iOS 12.0 и более поздней версии

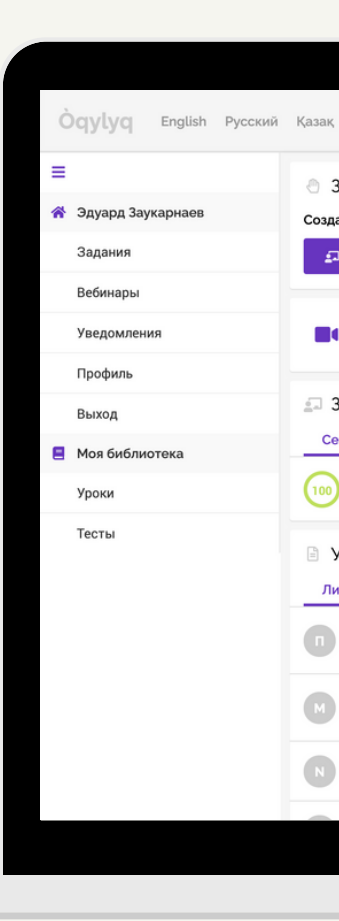

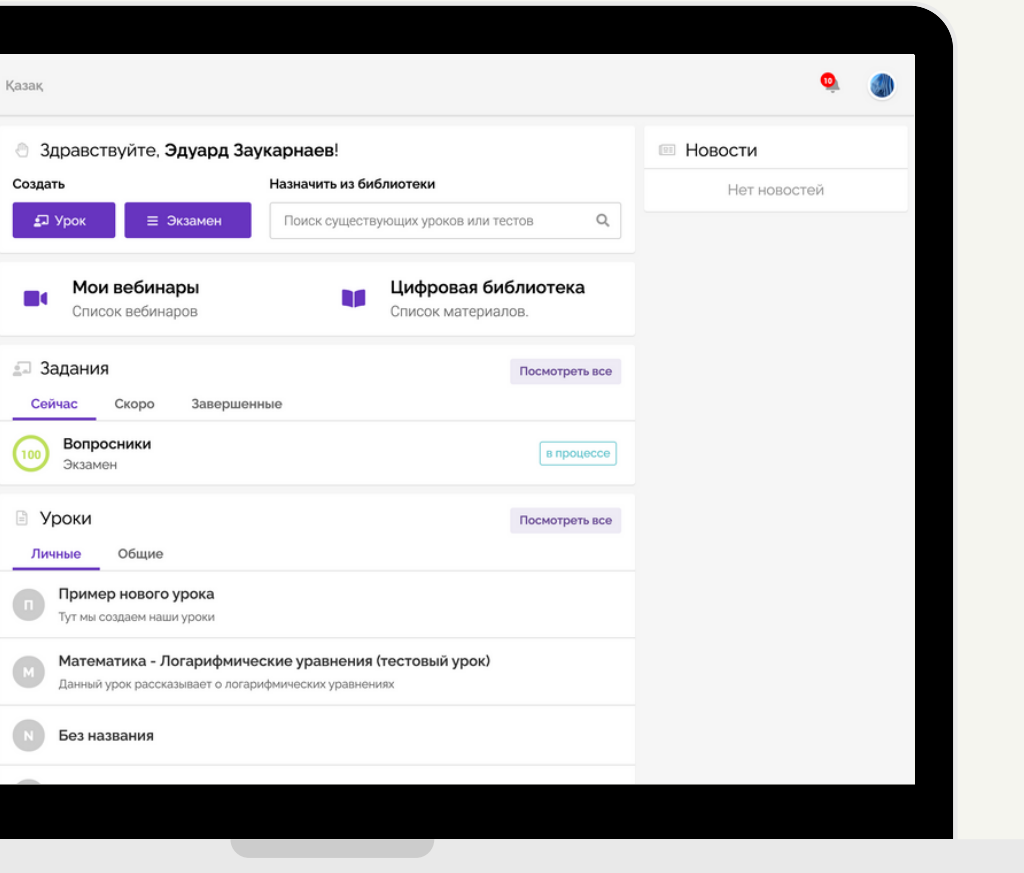

**Требования для работы с системой** Oqylyq:

## Antiplagiat.ru

Для оценивания результатов письменных экзаменов с открытой и закрытой книгой необходимо учитывать процент уникальности.

**Работы с уникальностью ниже** 30% (**бакалаврам**), 50% (**магистрантам**) , **не допускается к экзамену**

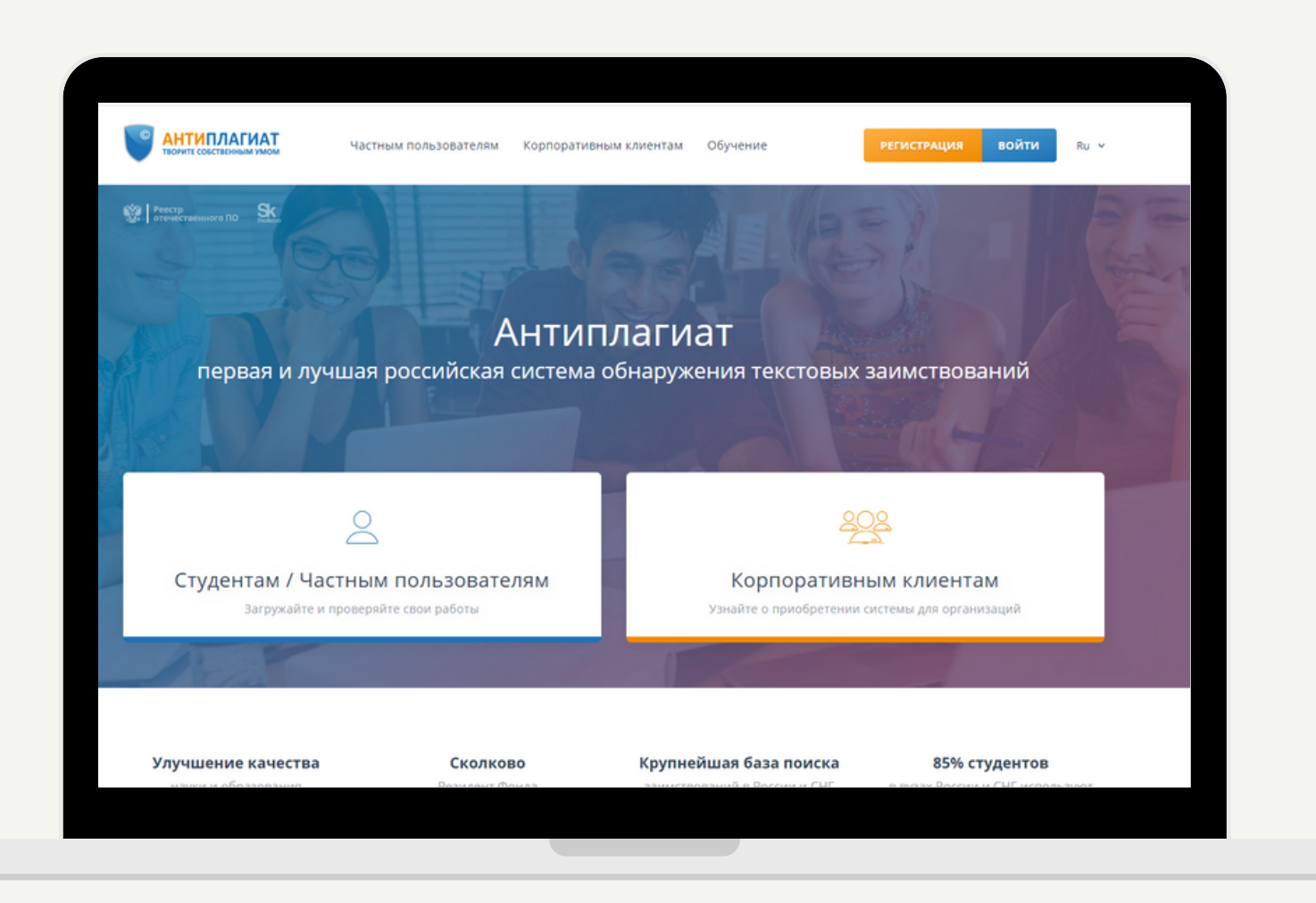

Антиплагиат

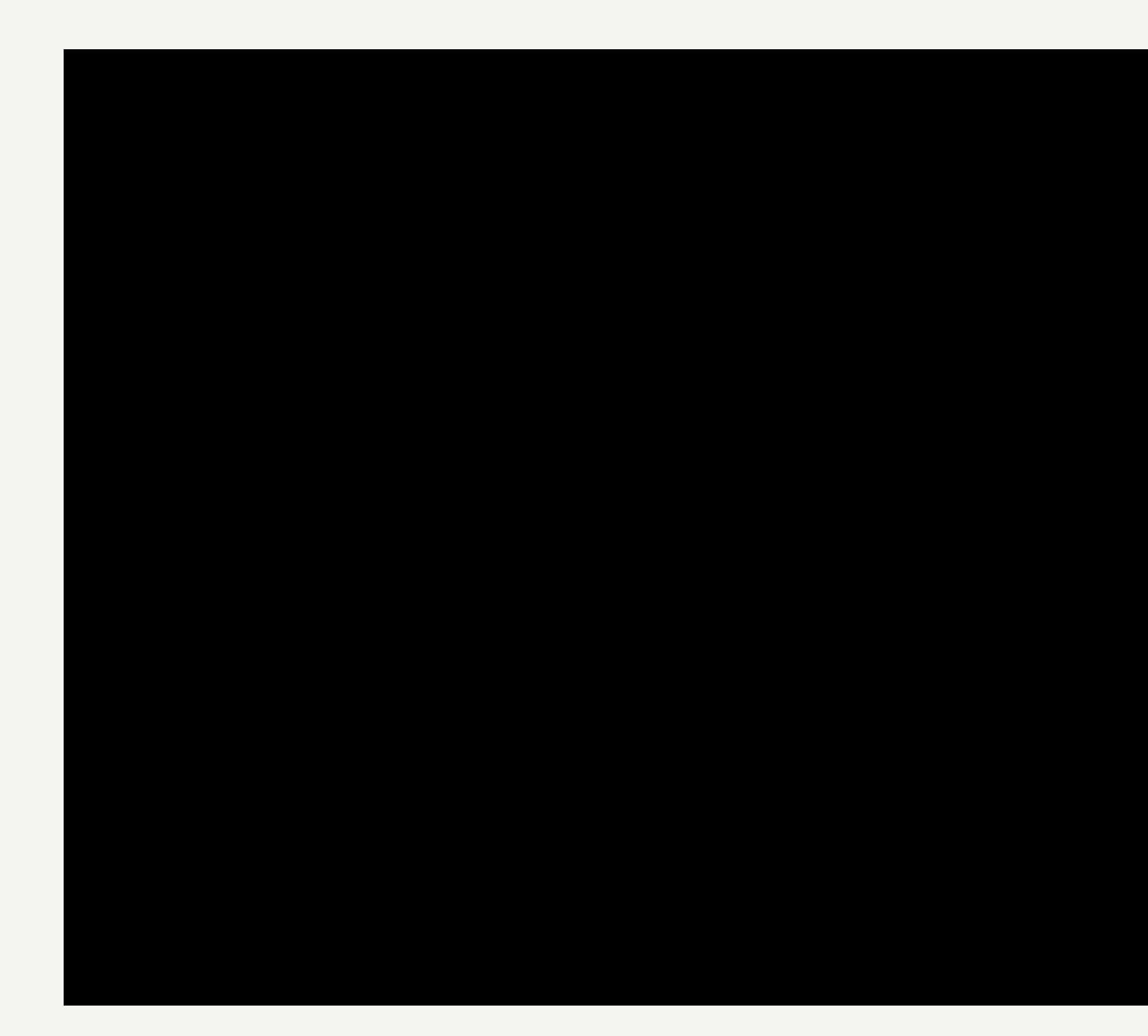

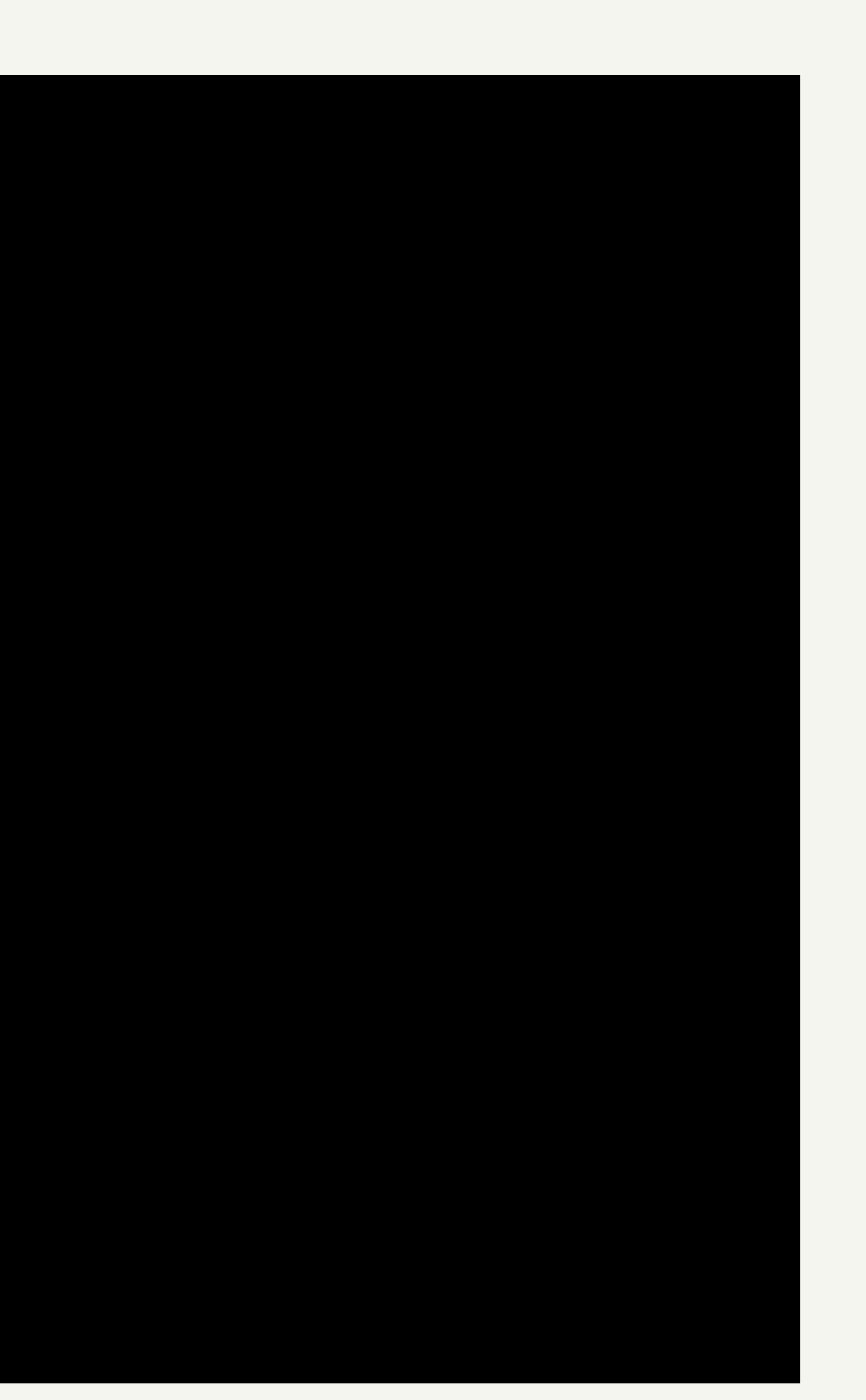

## Обучающемуся запрещается

- Использование цифровых устройств (мобильного телефона, планшета, смарт-часов, и т.п.) 1.
- Использование шпаргалок, либо других печатных или электронных информационных ресурсов; 2.
- $3$ . Читать текст находящийся за экраном (если обучающийся смотрит в сторону и читает что-либо);
- Покидать рабочее место во время экзамена; 4.
- Присутствие посторонних людей; 5.
- Помощь посторонних людей; 6.
- Замена тестируемого посторонним человеком; 7.
- Разговоры во время экзамена; 8.
- Копировать/делать скриншот задания и использование поисковых систем; 9.
- Открывать другие вкладки, кроме вкладки экзамена; 10.
- Открывать другой браузер, кроме браузера, на котором сдается экзамен; 11.
- 12. Использовать приложений, обеспечивающих удалённое управление устройством экзаменуемого (Zoom, TeamViewer и т.п.).
- 13. Открывать посторонние приложения (Telegram, заполненные файлы doc pdf,и тд), (кроме пустого файла (MS Word, MS Excel), если экзамен учитывает загрузку файлов как ответ);
- Использовать наушники (любые). 14.

Примечание: обучающимся женского пола (а также мужского, в случае если длинна волос затрудняет обзор ушей), необходимо перед началом экзамена собрать волосы;

- 16. Отключать доступ к камере, микрофону или записи экрана;
- 17. Отключать интернет;
- 18. Принимать входящие звонки во время экзамена.
- 19. Закрывать расширение AERO;

## Обучающемуся разрешается

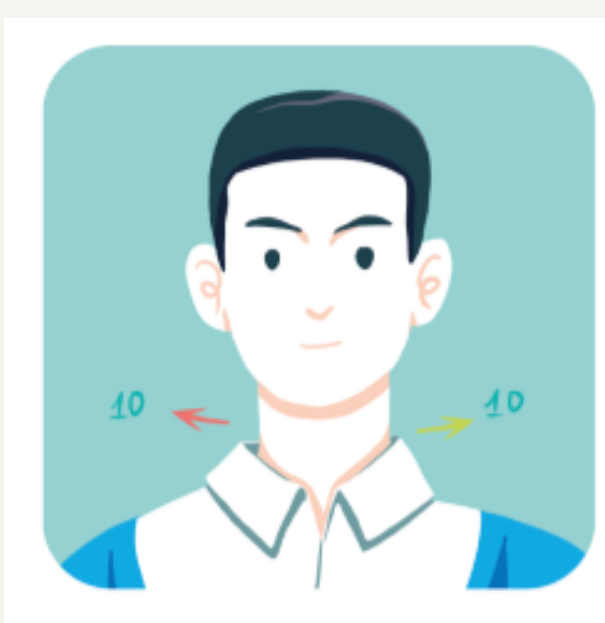

1. Недолгие повороты головы (не более 10 секунд)

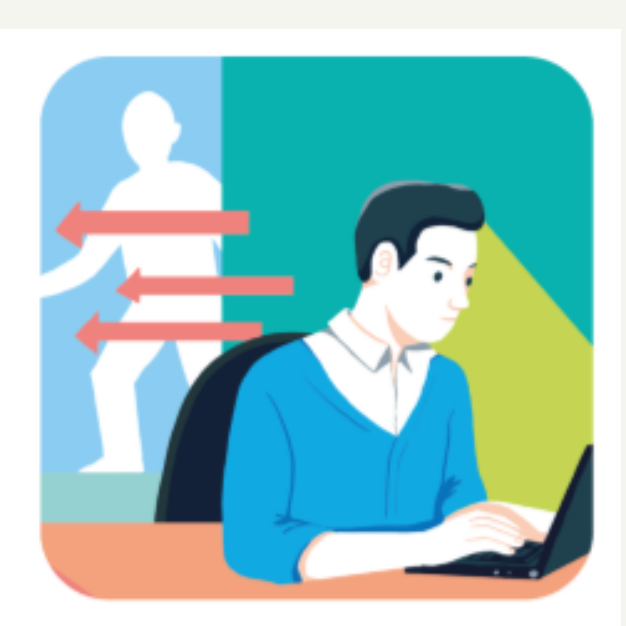

2. Случайные и недолгие появления посторонних людей

- Тех. [поддержка](https://meet.google.com/unsupported?meetingCode=err-ipud-atq&ref=https://meet.google.com/err-ipud-atq) с казахским языком
- Тех. [поддержка](https://meet.google.com/unsupported?meetingCode=bsz-btjd-ucw&ref=https://meet.google.com/bsz-btjd-ucw) с русским языком

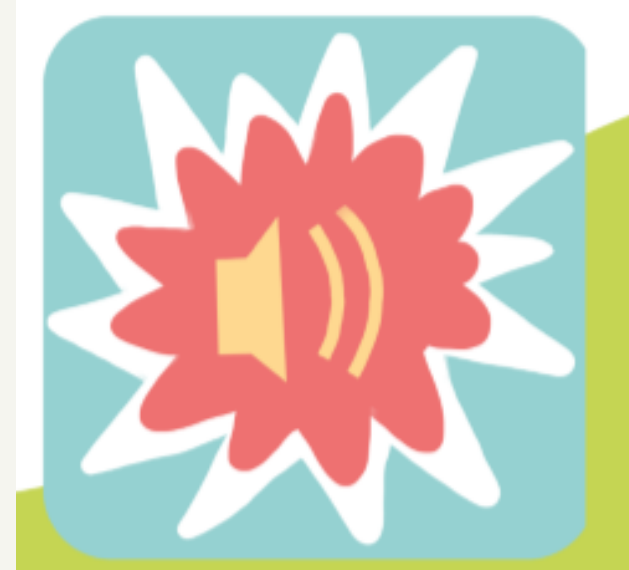

3. Посторонний шум не является нарушением, если шум не несет подсказок к экзамену;

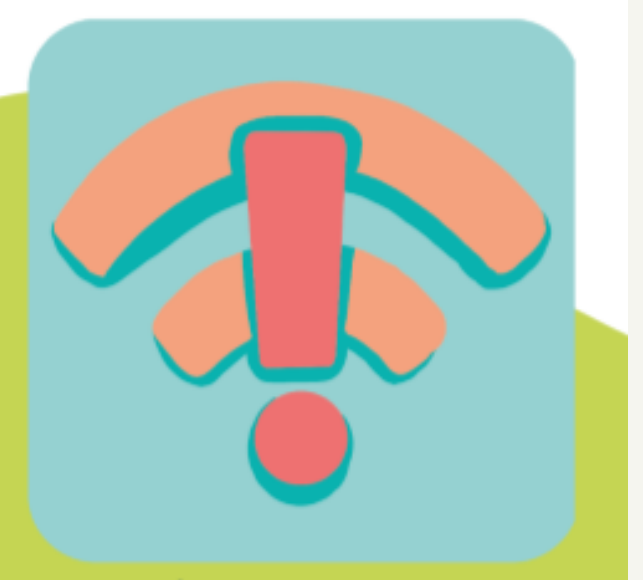

4. Перебои интернет соединения

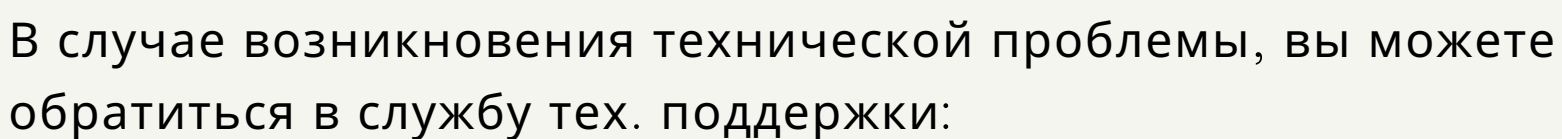

 $\rightarrow$ 

обратиться в службу тех. поддержки:

## Зачем все это?

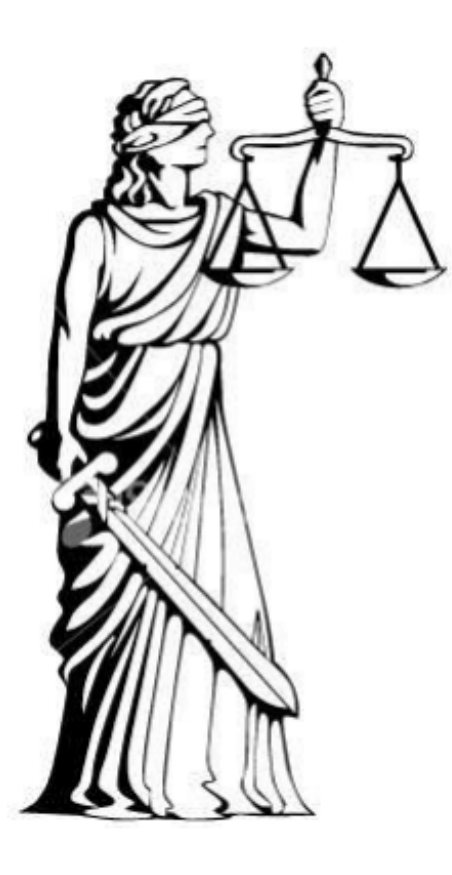

ОБСПЕЧЕНИЕ ДОВЕРИЯ К РЕЗУЛЬТАТАМ ЭКЗАМЕНОВ

**Подготовка обучающихся к любым экзаменам по международным стандартам**

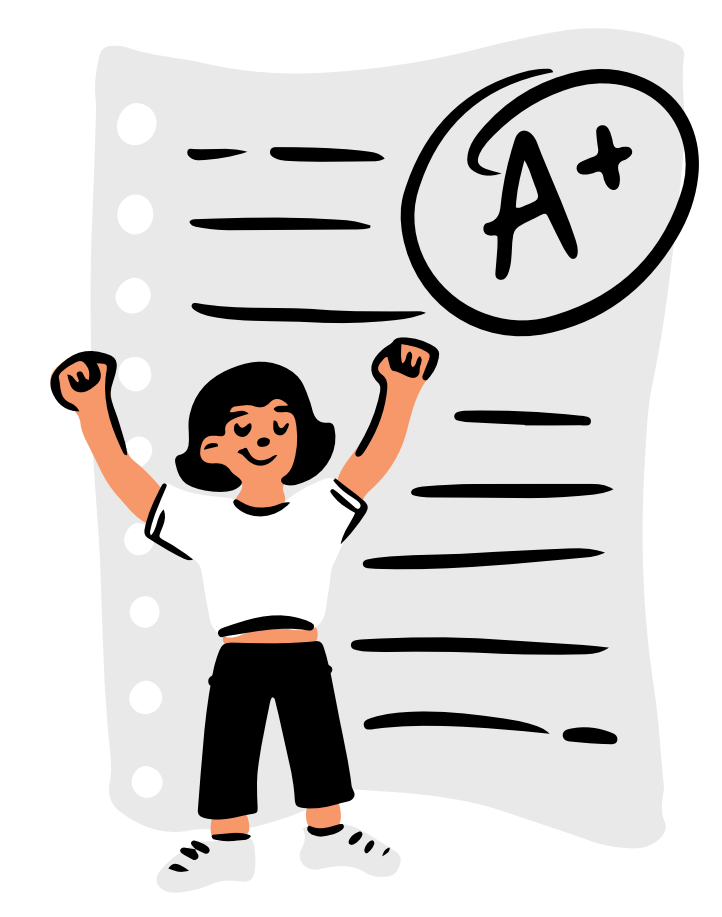

## Спасибо за внимание!

 $\rightarrow$